# Package 'nlnet'

October 13, 2022

Type Package

Title Nonlinear Network, Clustering, and Variable Selection Based on DCOL

Version 1.4

Date 2020-10-16

Author Tianwei Yu, Haodong Liu

Maintainer Tianwei Yu<yutianwei@cuhk.edu.cn>

Description It includes four methods: DCOL-based K-profiles clustering, non-linear network reconstruction, non-linear hierarchical clustering, and variable selection for generalized additive model. References: Tianwei Yu (2018)[<DOI:10.1002/sam.11381>](https://doi.org/10.1002/sam.11381); Haodong Liu and others (2016)[<DOI:10.1371/journal.pone.0158247>](https://doi.org/10.1371/journal.pone.0158247); Kai Wang and others (2015)[<DOI:10.1155/2015/918954>](https://doi.org/10.1155/2015/918954); Tianwei Yu and others (2010)[<DOI:10.1109/TCBB.2010.73>](https://doi.org/10.1109/TCBB.2010.73).

License GPL  $(>= 2)$ 

Imports ROCR, TSP, igraph, fdrtool, coin, methods, graphics, stats, earth, randomForest, e1071

NeedsCompilation no

Repository CRAN

Date/Publication 2020-10-19 23:10:05 UTC

## R topics documented:

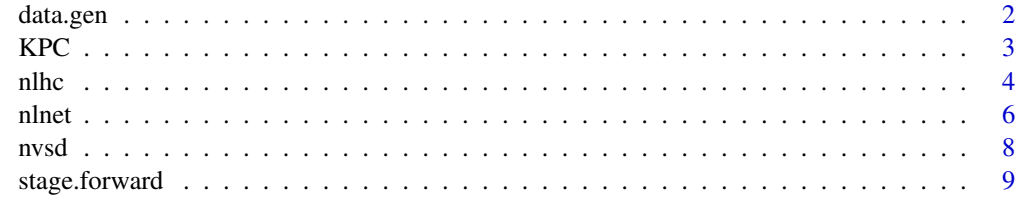

**Index** [11](#page-10-0)

<span id="page-1-1"></span><span id="page-1-0"></span>

Generating gene matrix as a example of input.

#### Usage

```
data.gen(n.genes=100, n.samples=100, n.grps=10, aver.grp.size=10,
n.fun.types=6, epsilon=0.1, n.depend=0)
```
#### Arguments

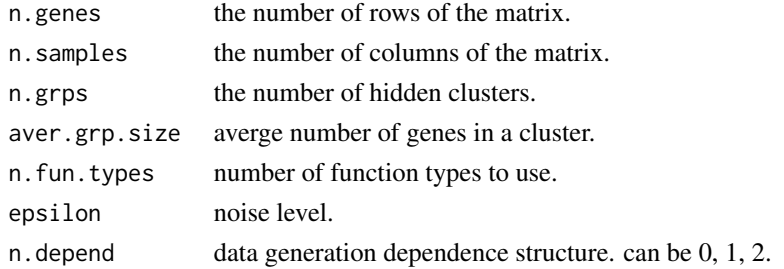

#### Details

The data generation scheme is described in detail in IEEE ACM Trans. Comput. Biol. Bioinform. 10(4):1080-85.

#### Value

return the data including gene and clustering.

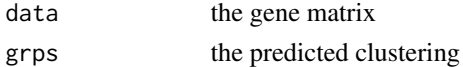

#### Author(s)

Tianwei Yu<tyu8@emory.edu>

#### Examples

##generating a gene matrix with 100 genes, some in 5 clusters, and 100 samples per gene. output<-data.gen(n.genes=100, n.samples=10, n.grps=5) ##get the gene matrix from the source of data. matrix<-output\$data ##get the hiden clusters from the source of data. grps<-output\$grp

<span id="page-2-0"></span>implementation of K-Profiles Clustering

#### Usage

```
KPC(dataset, nCluster, maxIter = 100, p.max = 0.2, p.min = 0.05)
```
#### Arguments

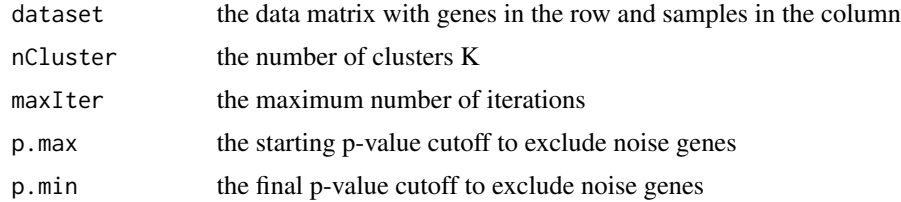

#### Value

Return a list about gene cluster and the list of value p

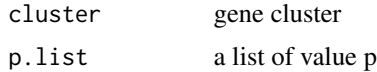

#### Author(s)

Tianwei Yu <tianwei.yu@emory.edu>

#### References

http://www.hindawi.com/journals/bmri/aa/918954/

#### See Also

[data.gen](#page-1-1)

#### Examples

```
## generating the data matrix & hiden clusters as a sample
input<-data.gen(n.genes=40, n.grps=4)
## now input includes data matrix and hiden clusters, so get the matrix as input.
input<-input$data
```
## set nCluster value to 4

<span id="page-3-0"></span>

```
kpc<-KPC(input,nCluster=4)
```

```
##get the hiden cluster result from "KPC"
cluster<-kpc$cluster
##get the list of p
p<-kpc$p.list
```
nlhc *Non-Linear Hierarchical Clustering*

#### Description

The non-linear hierarchical clustering based on DCOL

#### Usage

```
nlhc(array, hamil.method = "nn", concorde.path = NA,
use.normal.approx = FALSE, normalization = "standardize", combine.linear = TRUE,
use.traditional.hclust = FALSE, method.traditional.hclust = "average")
```
#### Arguments

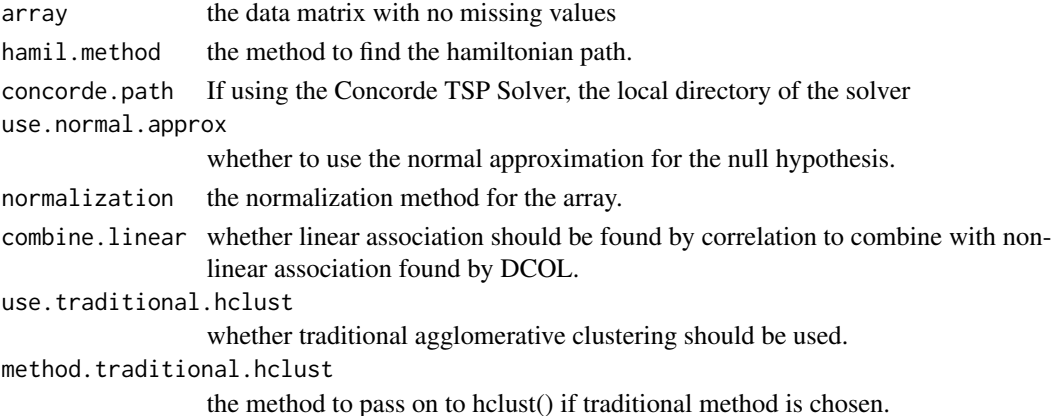

#### Details

Hamil.method: It is passed onto the function tsp of library TSP. To use linkern method, the user needs to install concord as instructed in TSP.

use.normal.approx: If TRUE, normal approximation is used for every feature, AND all covariances are assumed to be zero. If FALSE, generates permutation based null distribution - mean vector and a variance-covariance matrix.

normalization: There are three choices - "standardize" means removing the mean of each row and make the standard deviation one; "normal\_score" means normal score transformation; "none" means do nothing. In that case we still assume some normalization has been done by the user such that each row has approximately mean 0 and sd 1.

combine.linear: The two pieces of information is combined at the start to initiate the distance matrix.

<span id="page-4-0"></span>nlhc 5

#### Value

Returns a hclust object same as the output of hclust(). Reference: help(hclust)

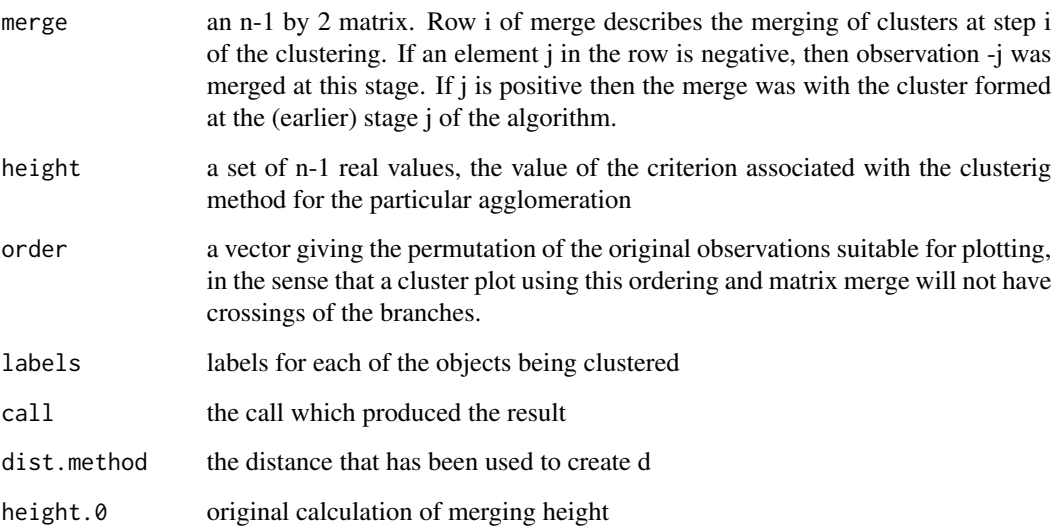

#### Author(s)

Tianwei Yu <tianwei.yu@emory.edu>

#### References

http://www.ncbi.nlm.nih.gov/pubmed/24334400

#### See Also

[data.gen](#page-1-1)

#### Examples

## generating the data matrix & hiden clusters as a sample input<-data.gen(n.genes=40, n.grps=4) ## now input includes data matrix and hiden clusters, so get the matrix as input. input<-input\$data

nlhc.data<-nlhc(input) plot(nlhc.data) ##get the merge from the input. merge<-nlhc.data\$merge

<span id="page-5-0"></span>

Non-Linear Network reconstruction method

#### Usage

```
nlnet(input, min.fdr.cutoff=0.05,max.fdr.cutoff=0.2, conn.proportion=0.007,
gene.fdr.plot=FALSE, min.module.size=0, gene.community.method="multilevel",
use.normal.approx=FALSE, normalization="standardize", plot.method="communitygraph")
```
#### Arguments

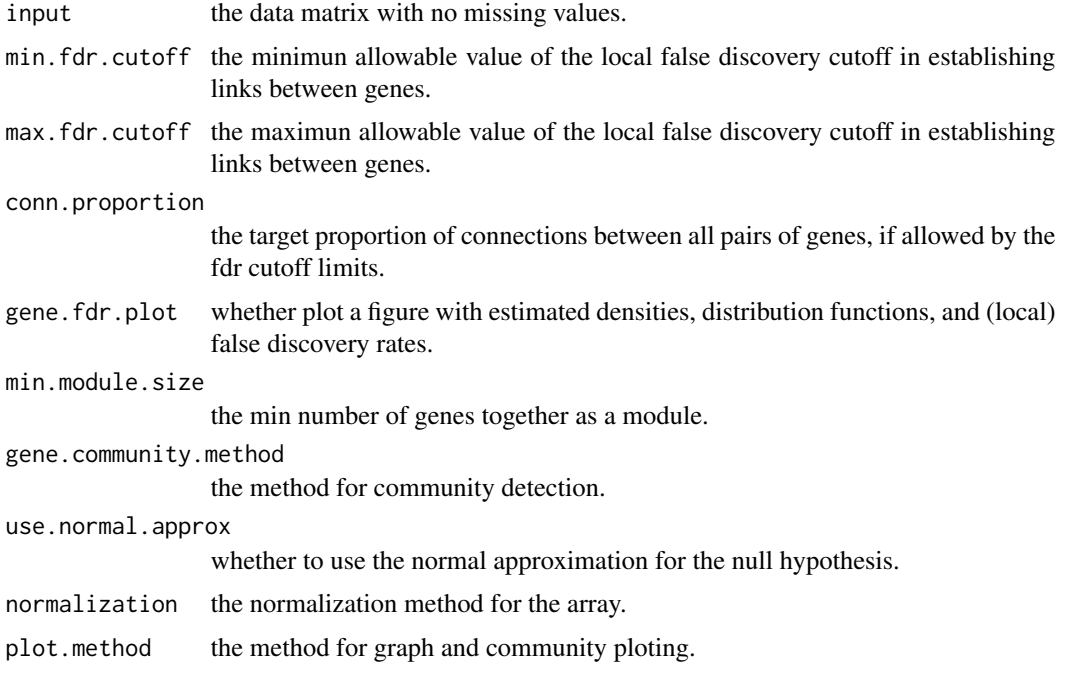

#### Details

gene.community.method: It provides three kinds of community detection method: "mutilevel", "label.propagation" and "leading.eigenvector".

use.normal.approx: If TRUE, normal approximation is used for every feature, AND all covariances are assumed to be zero. If FALSE, generates permutation based null distribution - mean vector and a variance-covariance matrix.

normalization: There are three choices: "standardize" means removing the mean of each row and make the standard deviation one; "normal\_score" means normal score transformation; "none" <span id="page-6-0"></span>nlnet 7

means do nothing. In that case we still assume some normalization has been done by the user such that each row has approximately mean 0 and sd 1.

plot.method: It provides three kinds of ploting method: "none" means ploting no graph, "communitygraph" means ploting community with graph, "graph" means ploting graph, "membership" means ploting membership of the community

#### Value

it returns a graph and the community membership of the graph.

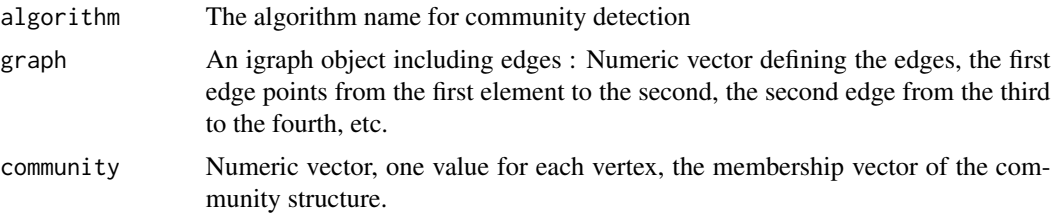

#### Author(s)

Haodong Liu <liuhaodong0828@gmail.com>

#### References

https://www.ncbi.nlm.nih.gov/pubmed/27380516

#### See Also

[data.gen](#page-1-1)

#### Examples

```
## generating the data matrix & hiden clusters as a sample
 input<-data.gen(n.genes=40, n.grps=4)
## now input includes data matrix and hiden clusters, so get the matrix as input.
input<-input$data
##change the ploting method
result<-nlnet(input,plot.method="graph")
 ## get the result and see it values
graph<-result$graph ##a igraph object.
comm<-result$community ##community of the graph
 ## use different community detection method
 #nlnet(input,gene.community.method="label.propagation")
 ## change the fdr pro to control connections of genes
 ## adjust the modularity size
```

```
#nlnet(input,conn.proportion=0.005,min.module.size=10)
```
<span id="page-7-0"></span>

This is a nonlinear variable selection procedure for generalized additive models. It's based on DCOL, using forward stagewise selection. In addition, a cross-validation is conducted to tune the stopping alpha level and finalize the variable selection.

#### Usage

```
nvsd(X, y, fold = 10, step.size = 0.01, stop.alpha = 0.05, stop.var.count = 20,
max.model.var.count = 10, roughening.method = "DCOL", do.plot = F, pred.method = "MARS")
```
#### Arguments

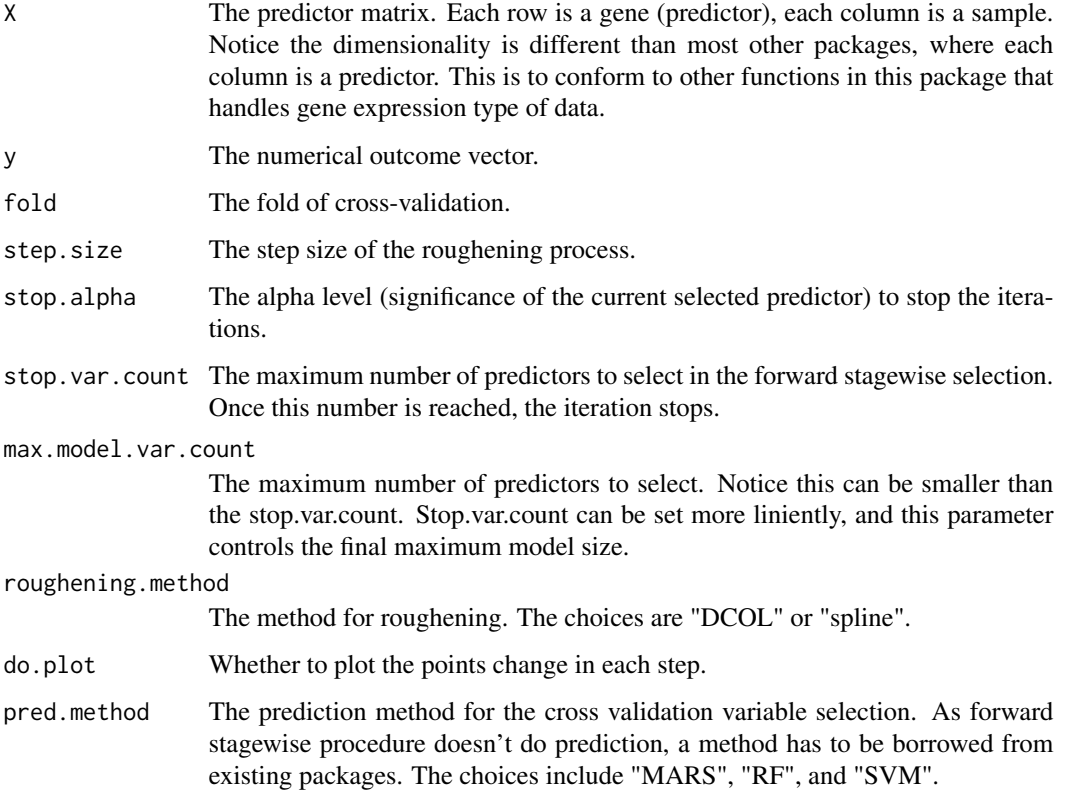

#### Details

Please refer to the reference for details.

#### <span id="page-8-0"></span>stage.forward 9

#### Value

A list object is returned. The components include the following.

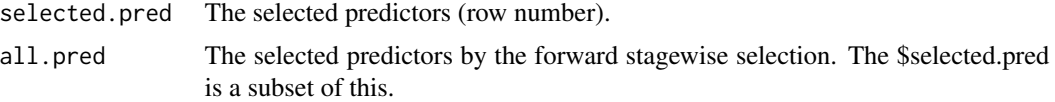

#### Author(s)

Tianwei Yu<tianwei.yu@emory.edu>

#### References

https://arxiv.org/abs/1601.05285

#### See Also

stage.forward

#### Examples

```
X<-matrix(rnorm(2000),ncol=20)
y<-sin(X[,1])+X[,2]^2+X[,3]
nvsd(t(X),y,stop.alpha=0.001,step.size=0.05)
```
stage.forward *Nonlinear Forward stagewise regression using DCOL*

#### Description

The subroutine conducts forward stagewise regression using DCOL. Either DCOL roughening or spline roughening is conducted.

#### Usage

```
stage.forward(X, y, step.size = 0.01, stop.alpha = 0.01,
stop.var.count = 20, roughening.method = "DCOL", tol = 1e-08,
split = 5, <math>dcol.sel.only = FALSE, <math>do.plot = F</math>)
```
#### Arguments

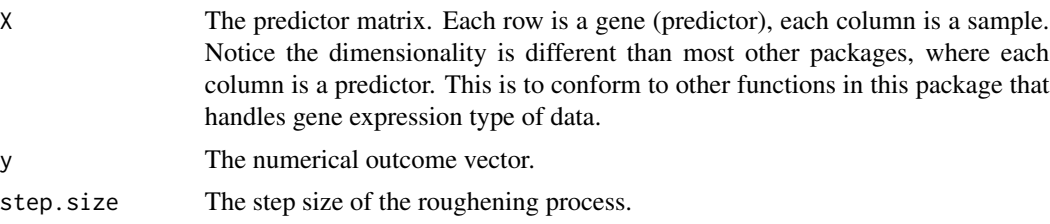

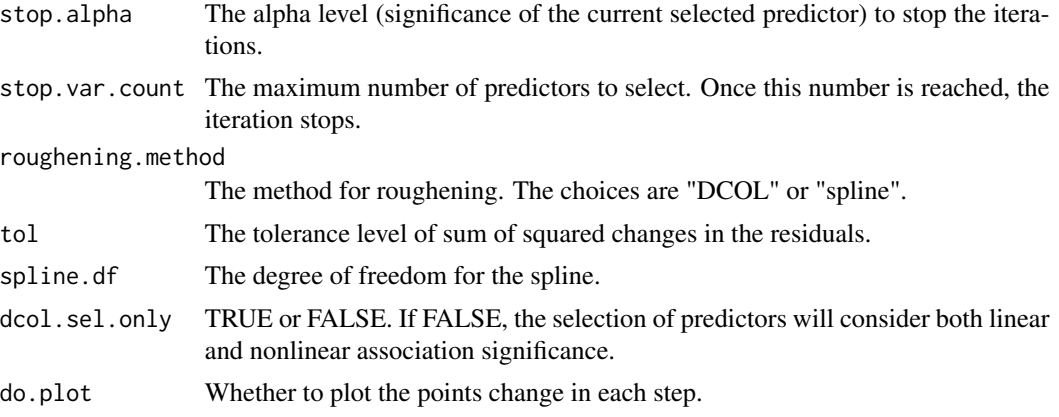

### Details

Please refer to the reference manuscript for details.

#### Value

A list object is returned. The components include the following.

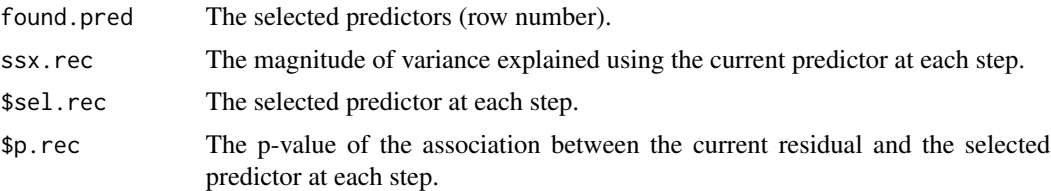

#### Author(s)

Tianwei Yu<tianwei.yu@emory.edu>

### References

https://arxiv.org/abs/1601.05285

#### See Also

nvsd

#### Examples

```
X<-matrix(rnorm(2000),ncol=20)
y<-sin(X[,1])+X[,2]^2+X[,3]
stage.forward(t(X),y,stop.alpha=0.001,step.size=0.05)
```
# <span id="page-10-0"></span>Index

∗ nonparametric nvsd, [8](#page-7-0) stage.forward, [9](#page-8-0) ∗ variable selection nvsd, [8](#page-7-0) stage.forward, [9](#page-8-0)

data.gen, [2,](#page-1-0) *[3](#page-2-0)*, *[5](#page-4-0)*, *[7](#page-6-0)*

KPC, [3](#page-2-0)

nlhc, [4](#page-3-0) nlnet, [6](#page-5-0) nvsd, [8](#page-7-0)

stage.forward, [9](#page-8-0)